## Le clavier AZERTY

**Définition** : Le clavier est un périphérique permettant d'écrire du texte et communiquer avec l'ordinateur.

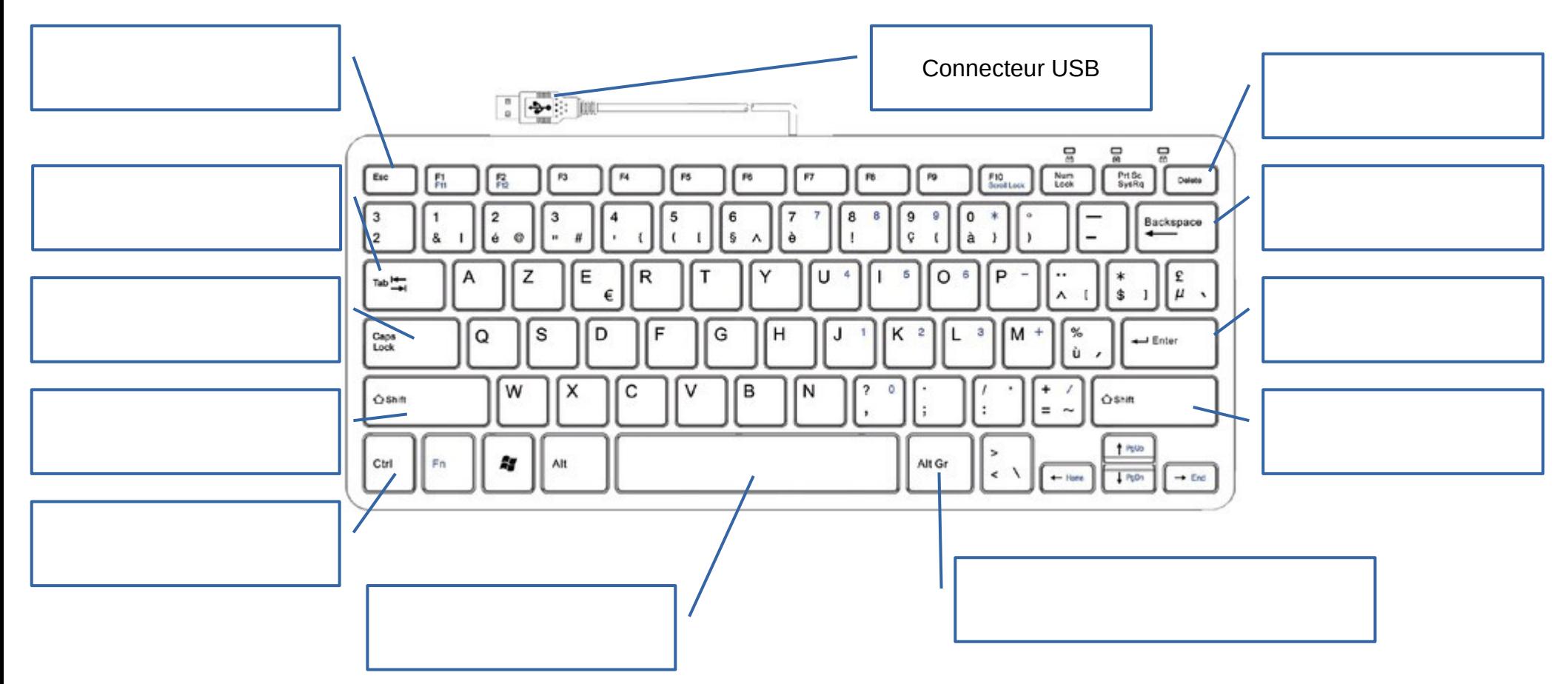

## Accents, caractères spéciaux et raccourcis

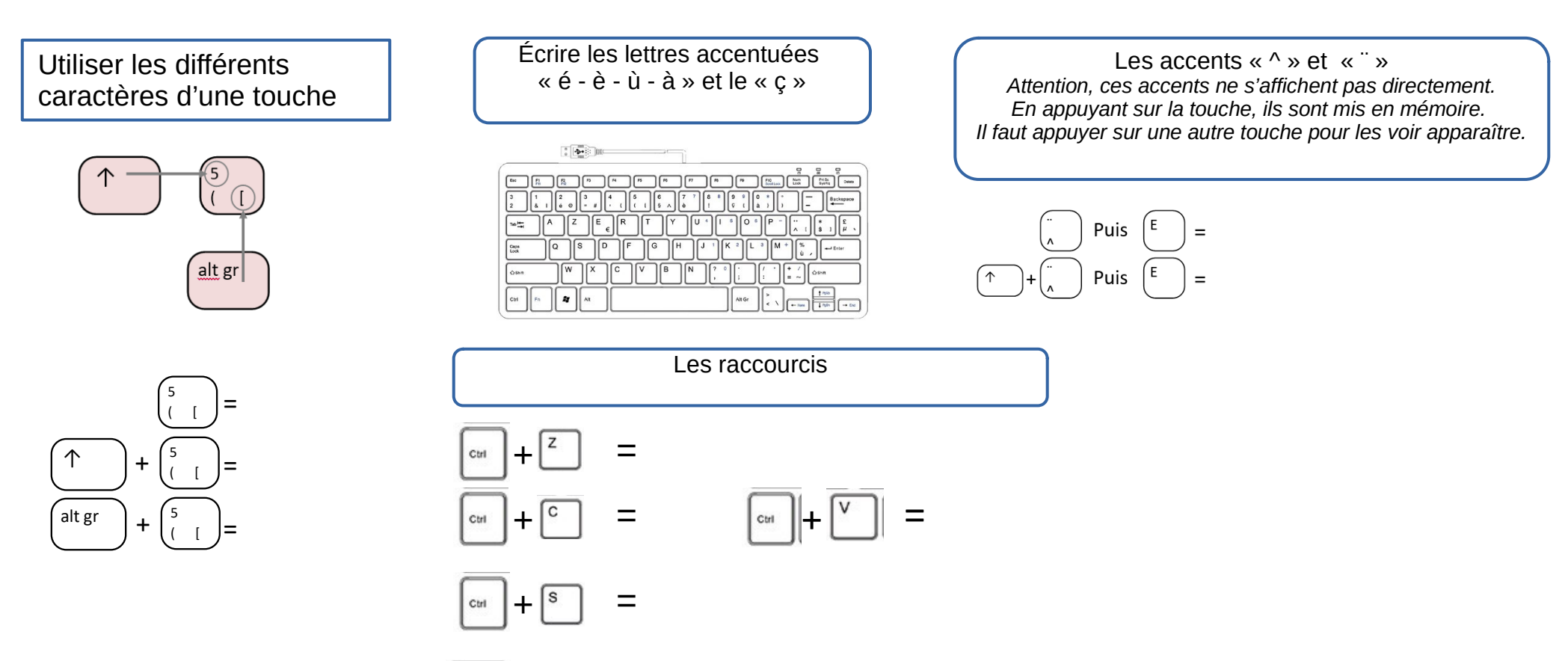

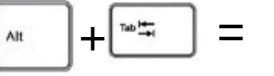